## **[Software Download](https://support.launchnovo.com/kb/software/)**

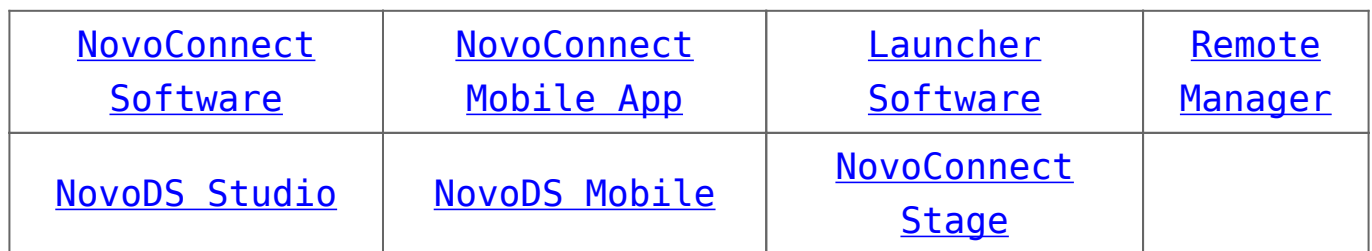

## **Collaboration**

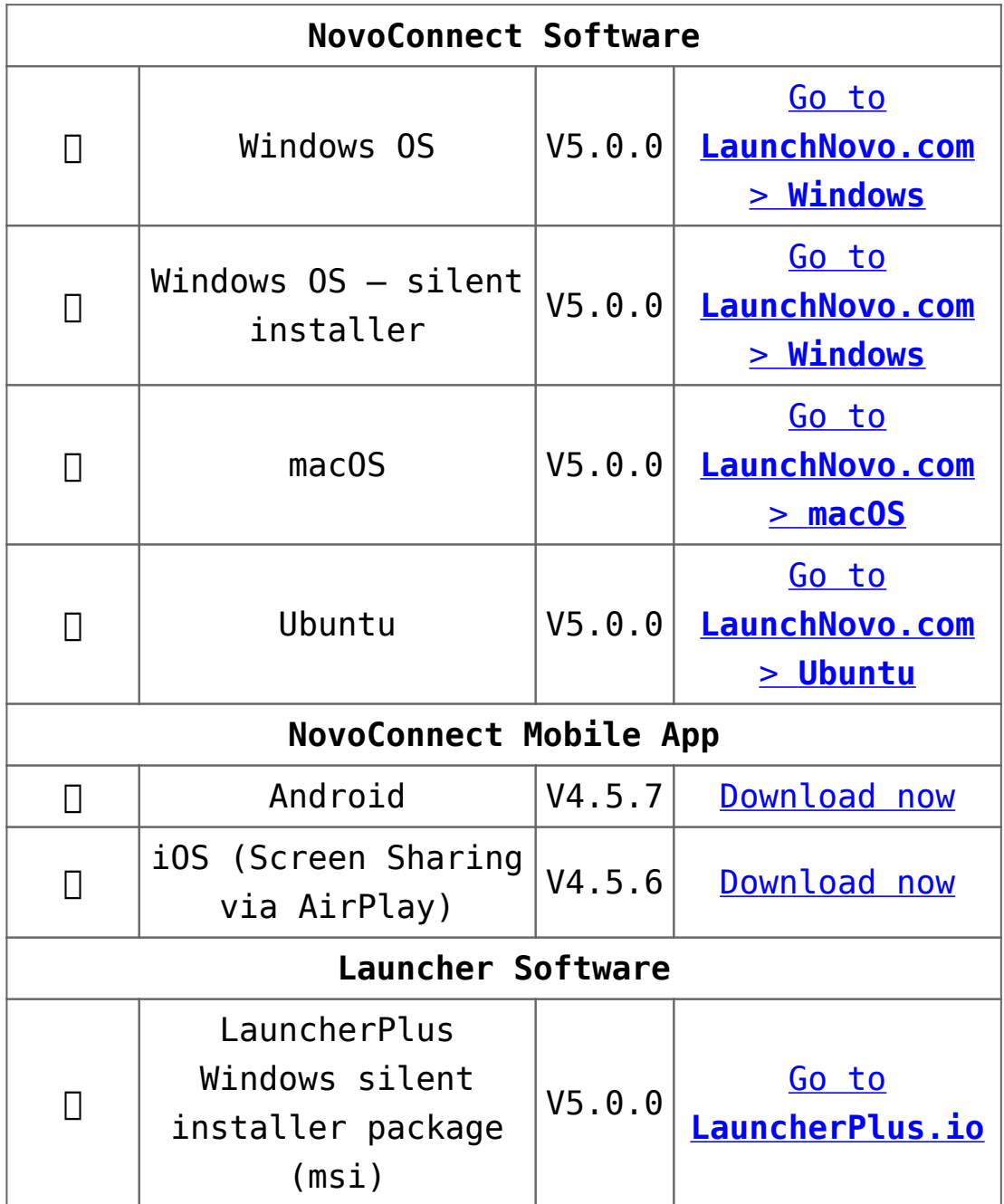

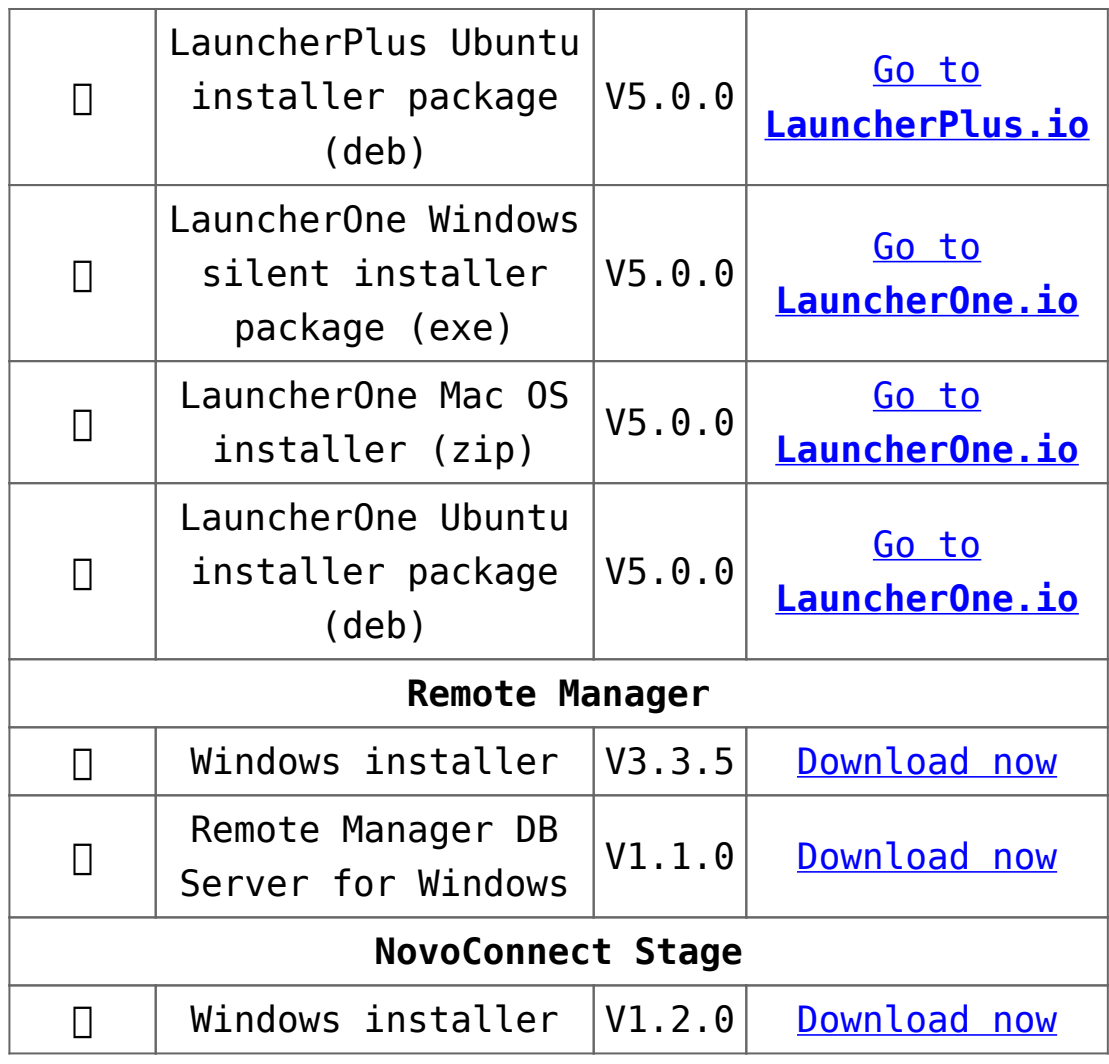

## **Digital Signage**

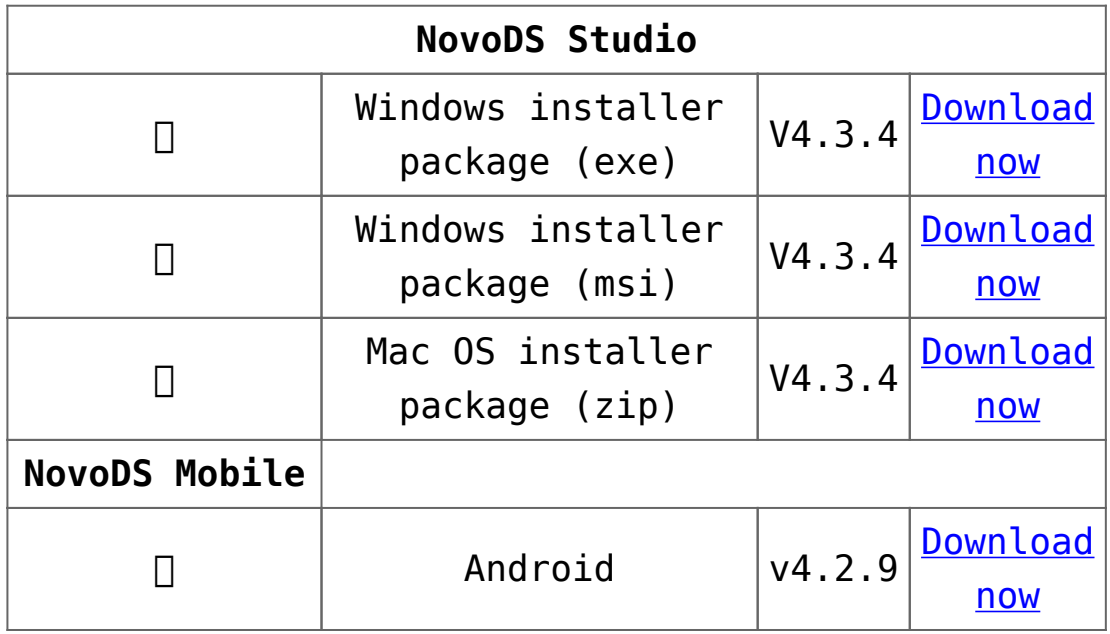